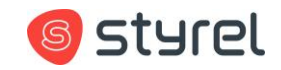

## **Qt Model/View**

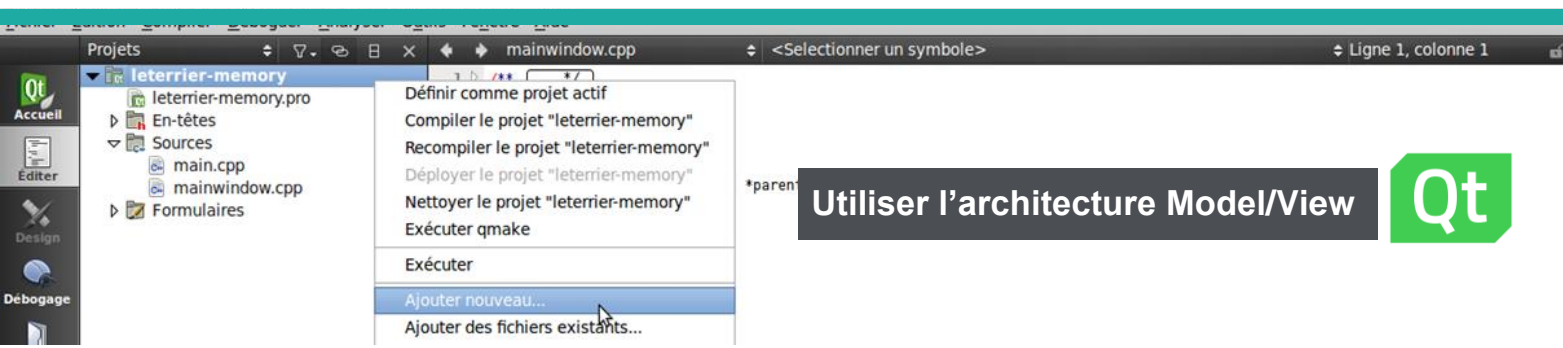

#### **Formation : Qt Model/View**

**Référence : QTMV Durée : 3 jours – 21 heures Dates : voir calendrier INTER Niveau : confirmé Support de cours : français Lieu : à distance, Paris ou sur site Tarif : 1750 € HT Date de mise à jour : 22/12/2021**

## **Nos engagements pédagogiques !**

- Des salles équipées de vidéoprojecteurs et de PC
- Des outils performants en distanciel
- 50% de cours théorique
- 50% d'exercices pratiques
- Des formateurs qualifiés et **certifiés**
- Chefs de projets, ingénieurs dans l'industrie
- Ayant tous plusieurs années d'expérience dans l'animation de formations et le développement

#### **Renseignement et inscription**

#### **Demandez votre formulaire d'inscription :**

Tél. : +33 7 83 07 61 67 [formation@styrel.fr](file://///SERVER08-STYR01/Zone_Serveur_2_NT/Marketing/Fiches%20formation%202016/Ancien%20logo/formation@styrel.fr)

## **Description**

Cette formation vous permettra d'apprendre à utiliser l'architecture modèle / vue de Qt qui est inspiré du modèle de conception (design pattern) MVC (modèle/vue/controleur) provenant de Smalltalk et qui est souvent utilisé lors de la construction d'interfaces utilisateur.

## Public concerné

Ce cours s'adresse aux ingénieurs et développeurs.

## Objectifs de la formation

A l'issue de la formation, le stagiaire sera capable de :

- Comprendre les concepts des modèles QAbstractItemModel et des index QModelIndex
- Maîtriser la création de modèle (List, Table, Tree) en lecture/écriture
- Maîtriser les filtres sur les modèles et les délégations lors de l'édition des données
- Développer des applications utilisant les modèles Qt

## **Prérequis**

Bonne connaissance du langage C++.

## Programme de la formation

#### **O** Architecture Model View Delegate

• Approche Widget et Model/View/Delegate

#### **O** View

- Vues
- Options des vues

#### **O** Model Index

- QModelIndex
- Accès aux index
- Construction des index

#### **O** Model

• QAbstractItemModel

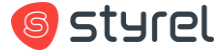

## **Styrel : bien plus qu'une formation !**

- Intégrateur en Informatique Industrielle depuis 30 ans
- Une vision terrain indépendante de tout constructeur
- Des solutions complètes, du logiciel au matériel, en passant par le service

## **Nos certifications**

N° d'enregistrement Formation Continue : 11 91 02 737 91

# **Datadock**

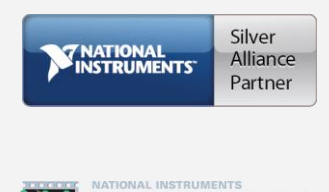

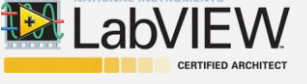

## **En situation de handicap ?**

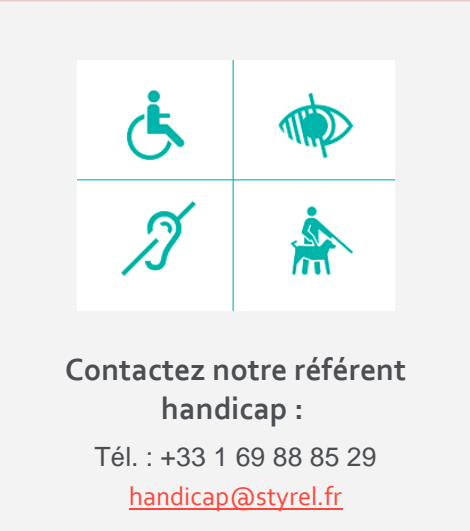

- Accès aux données du modèle
- Les arbres
- Implémenter modèle Read/Write
- Modification de données du modèle

### **D** Delegate

- QAbstractItemDelegate
- Gérer les delegate

#### **O** Filter / Proxy

- QAbstractPoxyModel / QsortFilterProxyModel
- Modification des filtres

#### **Q** Selections

- QItemSelectionModel / QItemSelection
- Partage de sélection

## Évaluation et suivi de la formation

A l'issue de chaque demi-journée de formation, une feuille d'émargement est signée, à la fois par le stagiaire et le formateur. Des exercices pratiques de programmation en cohérence avec les objectifs de ce programme, permettent de vérifier l'acquisition des compétences tout au long de la session. Une attestation de fin de formation est remise au stagiaire lui permettant de faire valoir l'acquisition de ses nouvelles compétences.

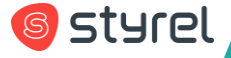